# **BeeWHERE**

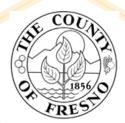

Growers, PCAs, and PCBs can conduct bee checks or identify the presence of nearby hives to a proposed application site with

## https://beewhere.calagpermits.org

## Things to know...

- You must know the Permit Number and Site ID Number to conduct a bee check
- Create a beeWhere account and login to perform bee checks
- Remember, prior to application, physically check your field and surrounding area for the presence of beehives

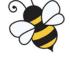

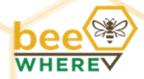

## How to Access beeWhere

### **Growers, PCAs & PCBs**

You can use your existing **CalAgPermits** web user login

#### OR

Register as a **BeeWhere** user and request access to use your license or permit for bee check reports

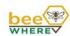

CalAgPermits

Register New Account

#### Account Login It's easy to get started with BeeWhere, Logging in is the first step. Get more help b

| Beekeeper                   |                               |
|-----------------------------|-------------------------------|
| Pest Control Advisor        |                               |
| Grower/Pesticide Applicator |                               |
| LEARN ABOUT ACCOUNTS WI     | TH MULTIPLE ROLES IN BEEWHERE |
|                             |                               |
| Username                    |                               |
| Username                    |                               |